## **Pagina di Base**

**Qui di seguito la base della pagina .php, con tutte le funzioni che in genere servono al programma.**

```
<?php
/*
 * To change this template, choose Tools | Templates
 * and open the template in the editor.
 */
require once (ITA BASE PATH . '/apps/Cartella/NomeLib.class.php');
require once ITA BASE PATH . '/apps/Cartella/NomeRic.class.php';
function NomeModel() {
     $NomeModel = new NomeModel();
     $NomeModel->parseEvent();
     return;
}
class NomeModel extends itaModel {
     public $DB;
     public $NomeLib;
     public $nameForm = "NomeModel";
     public $divGes = "NomeModel_divGestione";
     public $divRis = "NomeModel_divRisultato";
     public $divRic = "NomeModel_divRicerca";
        function construct() {
        parent:: construct();
         try {
             $this->DB = ItaDB::DBOpen('DB');
         } catch (Exception $e) {
             Out::msgStop("Errore", $e->getMessage());
             $this->close();
         }
     }
    function \text{destruct}() \{parent:: destruct();
     }
     public function parseEvent() {
         parent::parseEvent();
         switch ($_POST['event']) {
```

```
 case 'openform':
                  break;
              case 'dbClickRow':
                  break;
              case 'editGridRow':
                  break;
              case 'addGridRow':
                  break;
              case 'delGridRow':
                  break;
              case 'printTableToHTML':
                  break;
              case 'exportTableToExcel':
                  break;
              case 'onClickTablePager':
                  break;
              case 'afterSaveCell':
                  break;
              case 'onBlur':
                  break;
              case 'onChange':
                  break;
              case 'onClick':
                  break;
// Qui la Possibilità di inserimento dei return.
 }
     }
// Funzioni predefinite
     public function close() {
          Out::closeDialog($this->nameForm);
     }
     public function returnToParent($close = true) {
          if ($close)
              $this->close();
         Out::show('menuapp');
     }
}
?>
```
## **Sostituire :**

- Sostituire "NomeModel" con il nome del modello utilizzato: Solitamente preceduto da un prefisso di 3 leggere e di seguito il nome del model.
	- Es. (**gfm**Fiere, **tim**ElaboraTimbrature ecc.)
- Sostituire il **NomeLib** con il nome della libreria utilizzata e la **Cartella** di dove fa riferimento la

libreria.

E' Possibile rimuovere **DivRicerca**,**DivRisultato** o **DivGestione** a seconda dell'utilizzo o meno.

From:

<https://wiki.nuvolaitalsoft.it/>- **wiki**

Permanent link: **[https://wiki.nuvolaitalsoft.it/doku.php?id=sviluppo:pagina\\_base](https://wiki.nuvolaitalsoft.it/doku.php?id=sviluppo:pagina_base)**

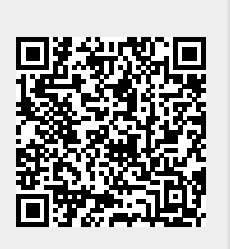

Last update: **2018/03/19 10:45**